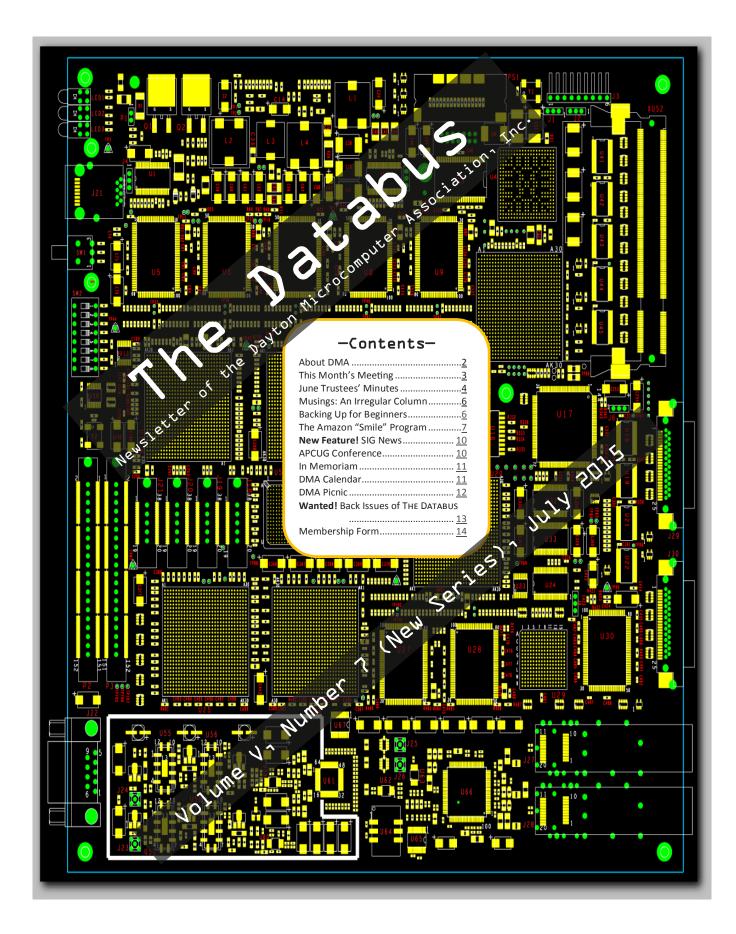

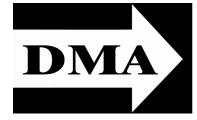

Post Office Box 4005 Dayton, Ohio 45401 Telephone: (937) 222–4DMA (937) 222-4362

Visit us at:

# **DMA1.org**

# Your 2014/15 Officers:

President
Gary COY
Vice-President
Eric OTTOSON
Secretary
Debra MCFALL
Treasurer
Glady CAMPION
Officers need not be Trustees.

## Trustees:

Martin Arbagi Glady Campion Gary Coy Debra McFall Eric Ottoson Wynn Rollert Ed Skuya Gary Turner Jim Ullom

### Webmaster:

Dave LUNDY

ESTABLISHED IN 1976, DMA is a group of Dayton-area professionals and hobbyists in the field of computing and information technology. General membership meetings are usually on the last Tuesday of each month. DMA has a number of Special Interest Groups (SIGs) in areas ranging from digital photography and genealogy to the Linux operating system. Each SIG meets according to its own schedule. DMA is a member of the Association of Personal Computer Users' Groups (APCUG) and the Affiliated Societies Council (ASC). Click on any of the logos—including our own (top left)—to go to that organization's Web site.

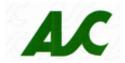

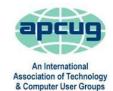

#### Submissions ...

THE DATABUS welcomes compliments, complaints, suggestions, and especially articles. We can accept articles in ASCII, or as attachments in Microsoft Word or Works, Open Office Writer, Word Perfect, or, yes, even WordStar (a word-processing program that goes all the way back to the 1980s!). We can now also accept PDF files. Send articles to:

#### Editor@DMA1.org

All articles are subject to editing for spelling, grammar, usage, and space. Always retain a copy of your work, as THE DATABUS cannot be responsible for loss. When articles are of roughly equal quality, those by paid—up DMA members usually receive preference.

A LL REGISTERED TRADEMARKS, for example: DMA, Acronis, Dropbox, Linux, Sandisk, or Windows, are the property of their respective owners. However, for better readability, the Registered Trade Mark symbols (<sup>®</sup> or <sup>™</sup>) have been omitted. The Editor occasionally inserts comments into articles. Such comments are always in square brackets [like these] and are preceded by the phrase: "EDITOR'S NOTE."

THE DATABUS is written and published by volunteers. We do not give professional advice on computer, network, or software installation, trouble-shooting, or repair. If you need expert assistance, please seek the services of a competent professional.

# July Meeting: SINGLE-BOARD COMPUTERS

7:00 P.M., Tuesday the 28<sup>th</sup>, at (New Meeting Place!)

T. J. Chumpp's, 7050 Executive Blvd, Huber Heights—click <u>here</u> for a map.

No charge – Guests welcome – Bring a friend

Meeting starts at 7:00 P.M., but come at 6 if you want dinner.

Since the introduction of the Raspberry Pi Model B, single-board computers have flooded the development world, especially the Maker community. These pocket-sized devices provide PC functionality to a multitude of open-source projects in amazingly compact, cost-effective, and low-power platforms. These tiny computers have sparked a revolution in embedded systems design.

Several DMA members have been busy building

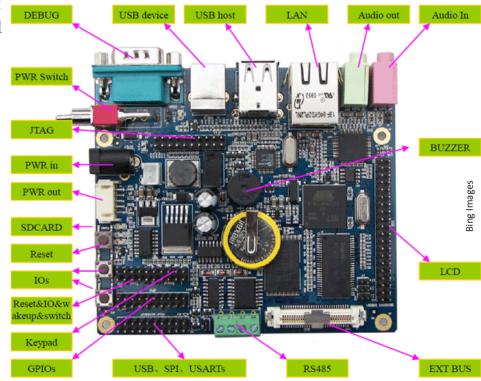

projects with these devices. They come in many flavors: Arduino, Raspberry Pi, Beagle Bone, Parallax, etc. Gary Ganger will show a Raspberry Pi running Linux that he uses as his laptop. Stephen Frey has been working with SBCs for some time now. His Parallax Propeller Mini is used for the flight version of a model rocket guidance system. He also has several Raspberry Pi projects "in-process." Grant Root turned a Raspberry Pi into an internet Radio that he demoed at Techfest and the AFRL PiDay Maker Faire. Ken Phelps has been looking at the powerful new Parallella. If you have a project of your own, bring it with you!

Please note the new meeting place—same great cuisine, and this location is quieter than the Fairborn T. J. Chumpps. It's just off Interstate Route 70, exits 36 (if you're going east [for example, coming from Englewood]) or 38 (if you're going west [for example, coming from Springfield]). There's plenty of free parking. All DMA meetings are free and open to the public, so bring a friend.

(Since the main meeting will be at a restaurant, there will be no Pizza SIG gathering afterward.)

INUTES are usually published almost *two months* late. This is because the Minutes for, say, the June Board meeting must be approved by the Trustees at the following month's meeting—in this case, early July. The corrected and approved June Minutes will thus appear in this (July) issue, published toward the end of the month. The next Trustees' meeting will be on August 3 at **Sweet Home Family Restaurant**, 4480 Powell Road, Huber Heights. (Click <u>here</u> for a map.) The meeting begins at 7:00 P.M. (Please come at 6:00 if you're joining us for dinner.)

#### **MINUTES**

DMA Board of Trustees-Meeting of Monday, June 1, 2015

#### CALL TO ORDER

The meeting was called to order at 7:01 P.M. by Eric Ottoson. **Trustees present**: Martin Arbagi, Glady Campion, Gary Coy, Debra McFall, Eric Ottoson, Jim Ullom, Wynn Rollert, Ed Skuya and Gary Turner. Others present: Pat Flynn.

#### OFFICERS' REPORTS

#### President-Gary Coy

We had a low turnout at May's main meeting due to a tornado not long before the meeting that touched down at The Greene.

#### Vice President-Eric Ottoson

Eric has been attending some SIG's to observe their activities.

#### Secretary-Debra McFall

Debra presented the Minutes for the May Board meeting. Eric Ottoson moved the Minutes be accepted. Wynn Rollert seconded and the motion passed.

#### Treasurer-Glady Campion

Glady presented a revenue and expense report for January Ito May 31, 2015. Our Fifth Third Checking Account has a balance of \$18,258.53. Our Fifth Third Savings Account as a balance of \$11,219.33. Our Dayton Foundation Account has a balance of \$78,886.22. Our Paypal account has a balance of \$608.52. This gives us a total of \$108,972.60.

#### COMMITTEE REPORTS

#### Audit-Glady Campion

The audit is in progress.

#### Bylaws Review-Eric Ottoson

Eric is waiting for input from Grant Root on the bylaws review.

#### Funding-Open

No report.

#### Membership-Dave Lundy, Glady Campion

We have 85 regular members, 3 associate members, no student members and 2 life members for a total of 90 members. There were 18 people at the May meeting and the 50/50 brought in \$17. We need to send reminder notices to people who have not renewed.

#### Net Administration Team-Ken Phelps, Gary Turner

Gary Turner needs to check Google Apps to make sure everything is in order and that DMA is disconnected from the Dallas Museum of Art.

#### Programs-Jim Ullom

We are planning meetings on Bitcoin and cyber security.

#### Publications-Martin Arbagi

The May DATABUS is posted now.

#### **OLD BUSINESS**

#### Storage Locker Clean-Up Committee-Debra McFall, Glady Campion

We plan to put our remaining boxes in Wynn Rollert's storage locker within 30 days. Over the next year, we hope to shred some of the club records and reduce the number of boxes we plan to keep.

(Continued on page 7)

# Have a business card? Are you a DMA member?

NY PAID—UP MEMBER of the Dayton Microcomputer Association is entitled to a *free* business card—sized advertisement in The Databus. At this month's meeting, give your card to Editor **Martin Arbagi** to be scanned, or send a good—quality image to <a href="Editor@DMA1.org">Editor@DMA1.org</a> A link to your Web site (if you have one) can be embedded in the image of your card. Under weird IRS regulations, your site may not include discount coupons for DMA members, although discount offers may be included in the advertisement itself. See the example below right, which includes a member discount.

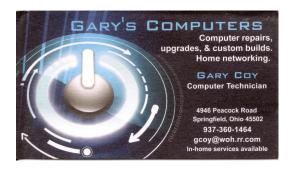

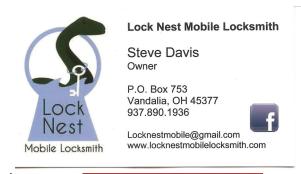

10% Discount to DMA members!

# **MUSINGS: An Irregular Column**

By Steven M. SCHOEMANN, Writing as **A. Arundel** (EDITOR'S NOTE: Humor him.) Dayton Microcomputer Association, Inc. Steve (at) Gemair.com

<u>DMA1.org</u>

THOSE OF YOU WHO ARE UPGRADING TO WINDOWS 10 should be aware that Microsoft is doing automatic updates. It is not a feature that you will be able to turn off. Whether you want the updates or not, they are going to be automatically downloaded. You should be aware of this before you do your upgrade. For those who upset with this feature, don't fret. There is nothing you can do. Of course no one is forcing you to upgrade. Personally this doesn't bother since other programs do the same thing. If you use Chrome or Firefox this is a feature that they have both used for a long time.

Those of you who like Windows Explorer should be aware that it no longer exists in Windows 10. Microsoft has a new browser that is rumored to be extremely fast. Supposedly it is even faster than Chrome. My advice is to wait and see. Let's see how secure it is.

Have you noticed the drop in prices of thumb drives? I saw a 128 PNY thumb drive at Micro Center for \$27.95 the other day. It was a limited time and availability special. There were only three left on the shelf. I have no idea why I didn't buy one. It is common to see SanDisk 64 gig Cruzer's for under \$18.00.

#### **—Easy Basic Backups—**

By Jim Cerny, 2<sup>nd</sup> Vice President, Sarasota PCUG, FL August 2014 issue, Sarasota *Technology Monitor* www.spcug.org jimcerny123 (at) gmail.com

See "Editor's Note" at the end.

NFORTUNATELY IT IS NOT A PERFECT WORLD and, as you know, any mechanical device can fail. Because your computer or your hard drive can fail, everyone (this means you) needs to take the extra step on a regular basis to make sure that you have a good backup. I am always surprised at the number of people who just don't do backups at all—they will have a real problem if something goes wrong. There have been many "backup" articles written and I would encourage you to read some of them. But the purpose of this article is just to give you the basics first and then you can decide what further steps you need to take and what more information you may need. Here is the "basic backup" information:

- 1. Why do I need to do a backup? In case your computer or hard drive fails
- 2. What is a "backup" anyway? It is simply a copy on another memory device.

(Continued on page 8)

(Board of Trustees' Minutes—Continued from page 5)

#### **Board Meetings-**Glady Campion

The next Board Meeting will be held on Monday, July 6, 2015 at 7:00 P.M. If you would like to eat dinner, please come at 6. Our tentative location will be at <u>Sweet Home Family Restaurant</u>, 4480 Powell Road, Huber Heights, OH 45424.

#### WSU Archives-Martin Arbagi, Glady Campion

Martin and Glady are in the process of having documents archived at WSU.

#### Membership Email Calendar Reminder-Glady Campion, Dave Lundy

Our calendar reminder will be emailed to our membership from now on. We may also send out an email reminder for the Databus. About six people have requested to receive a paper calendar reminder in the mail.

#### Summer Picnic-Martin Arbagi

The Summer Picnic will be held on Saturday, August 29, 2015 at noon at Indian Riffle Park in Kettering. Tickets go on sale in June for \$5. A Winbook will be given away at the summer picnic. We will also give away some old T-shirts.

#### Nominations Committee-Ed Skuya

Ed will try to recruit members to run for positions that are coming open. Pat Flynn will run for a position on the Board.

#### **ADJOURNMENT**

Jim Ullom moved to adjourn at 7:50 P.M. Eric Ottoson seconded and the motion passed.

Respectfully Submitted,

Debra McFall, Secretary

#### —Nominations for DMA Board of Trustees—

E HOLD ELECTIONS for three positions on the DMA Board of Trustees at our Annual Meeting every September. The nominations are open during the months of June, July, and August. Candidates must be 21 and a regular or associate member in good standing for at least 12 months prior to the September elections. No experience necessary. New Trustees give the organization fresh ideas and new energy!

For questions or nominations, contact Ed Skuya, <a href="mailto:ESkuya@Juno.com">ESkuya@Juno.com</a>, or any of your Trustees.

#### Help DMA by using Amazon's "Smile" program!

Amazon, the Internet's largest retailer (if you hadn't noticed, Amazon isn't for books any more!) has a "Smile" feature whereby Amazon donates a percentage of almost any purchase you make to a selected nonprofit organization. There is *no* extra cost to you. Click <u>here</u> to learn more or here to go <u>directly to the sign-up</u> page. Be sure to put DMA down as the beneficiary of your purchases.

(Continued from page 6)

- 3. What should I back up? This is good question. I do not back up my entire "C" drive, I only back up those files that are important to me—those files I need to keep. I do not backup my software. For example, I have many documents (files) which I created using the Word program. Well, I can use someone else's Word program and their computer in an emergency to open those files from my backup device. I can also use Open Office to open those files. I just need my files which I have backed up and a computer that has Word or is connected to the Internet. Get the picture? A backup is also great when you get a new computer and need to put all your files in it. I back up everything in the "My Documents" and "My Pictures" folders—that is, I back up all the files I have in "My documents" and all "My photos." I do not back up "My music" or "My videos" because I don't have any of those that are important to me. You do not have to back up your e-mail or anything that you have saved on the Internet "cloud" (such as on Google Drive, or Dropbox for example). Certainly you may choose to use the Internet cloud as your backup device. Note: Photos and videos take up much more space than other files—see below.
- 4. How often should I do a backup? As often as needed so that you do not lose anything important. I do a backup every three or four weeks.
- 5. How do you do a backup? I use either an external hard drive or a thumb drive that plugs into a USB port on my computer. (I don't recommend using CD or DVD disks for doing backups as you will probably run out of space on the disk and have to use too many of them.) I just connect my drive, create a new folder on the drive called "backup 7-31-2014" (the date). Then I just open the Windows Explorer and drag the entire "My documents" folder to that backup folder, and then do the same for "My pictures." It takes about 20 or 30 minutes, but you can do other things on your computer in the meantime. While the files are being copied, you will see a green bar lengthen from left to right until the copy is complete. There is also a time estimate shown which is usually inaccurate.
- 6. **How much space do I need on the device?** To find out how much space you are using now on your "C" drive for any folder, open up the "Windows Explorer" program and, on the list of folders in the left column, find "My documents." *Right*-click the mouse on that folder to get a pop-up menu, then left-click on "properties." You will see how much space that folder is taking up and that is how much space you will need on your backup device to copy it. It will also tell you how many files are in that folder. My "My documents" takes up about 300 megabytes. My "My photos" takes up well over 6 gigabytes. So I will count on needing about 7 gigabytes of memory for *each* backup. If you get an external hard drive, pay the extra bucks and get a one-terabyte drive and you will have lots of space. Or you can get a 32 or a 64 gigabyte thumb drive which, for me, can easily hold my last two backups.
- 7. How many backups should you keep? I only keep the most recent two backups. After I create a

(Continued from page 8)

new backup, I delete the oldest from the device to save space.

- 8. Is there anything special about photos? Yes, they take up much more space. On my computer, my pictures take up almost twenty times the space of my documents or other files. So, I handle my pictures differently. I only keep the last two years of pictures on my computer. Every year I copy the oldest photos (from three years ago) to CDs and put them in my photo album. If you have really special photos, you should back them up with your other files and not put them on a CD. I have heard stories that CDs may not last forever and can deteriorate.
- 9. Are there other choices or ways of doing backups? You bet. There are programs that you can buy or download from the Internet that can automatically do the backups for you. Sometimes backup programs come with the memory device you purchase. There is "the cloud" option too, where you can put your files on the cloud and let that company keep them for you (*i.e.*, such as using Google Drive or Dropbox). But their free space is limited and you may have to pay for more space. Perhaps one of these other ways will be more to your liking, but by all means do your backups. One of the worst-case scenarios is that your computer quits working, you decide to buy a new computer, but you cannot move any of your files to the new computer because you didn't make any backups! Every once in a while, ask yourself: "What would I do if my computer quits working?"

[EDITOR'S NOTE: This is indeed a *basic* article for *novices*, and contains much useful advice for them. More experienced computer users, however, should be aware of the following:

- Yes, complete system backups are desirable, though they should be done quarterly rather than monthly. What happens if a hard drive fails, and you opt merely to replace it—a much cheaper alternative to buying an entirely new computer, which is what Mr. Cerny recommends? Unlike a new computer, your new hard drive will not come with an operating system, and you'll have to spend money buying one (unless you use Linux). Programs such as Acronis permit system backups, which are impossible with the normal Windows "Copy" command. Acronis affiliate (he is not an employee) GENE BARLOW's columns appear occasionally in these pages. Watch for them and click on the links for special pricing on Acronis. Also, many computer manufacturers—Lenovo, for example—now include free system backup programs with all their machines, even cheap ones.
- Consider keeping backups *longer* than the two months recommended by Mr. Cerny. Hard drive space is cheap, and thumb drives are also dropping in price. (See STEVE SCHOEMANN—er, ah, A. ARUNDEL's—column on page 6.) As many members of DMA know, I am a desktop publishing enthusiast. And many of you have heard me tell the story—I believe this happened in 2010 or '11—of the time I couldn't find an infrequently-used font. I went back through my monthly backups and couldn't locate it. It turned up at last in a backup *three months old*. The font had mysteriously disappeared at some point in the intervening 90 days. Mr. Cerny wouldn't bother to back up fonts, because they're not documents or photographs, and in any case would not have kept a three-month old backup.]

#### -SIG News-

Sign are Special Interest Groups, an unusual feature of DMA. They range from the obvious (dynamic computer languages and the Linux operating system) to the not so obvious (genealogy and investments). All DMA Signs emphasize the uses of digital technology and tools for business, hobbies, or other special interests. DMA Bylaws require Sign officers to be members of DMA. We encourage all Sign members also to join the parent organization.

Send announcements for *your* SIG to Editor@DMAl.org. Two things to remember:

- Leave notices of regular meetings to the DMA calendar. (See facing page.) However, notices of special events, cancellations, or postponements are welcome.
- Please give us enough time. THE DATABUS comes out at the *end* of each month. A notice of an event that occurs, say, on the 19<sup>th</sup> of August would not be published in the August issue of THE DATABUS until *after* your meeting had taken place. It should have been in this issue.

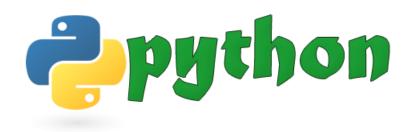

# **PyOHIO**

Aug 1-2, 2015 Ohio Union, OSU, Columbus

**PyOhio** - FREE annual conference for Python programmers

PyKids: Saturday session for anyone 12 to 17 is interested in learning to program in Python KEYNOTE ADDRESS by DMA's own CATHERINE DEVLIN

www.PyOHIO.org

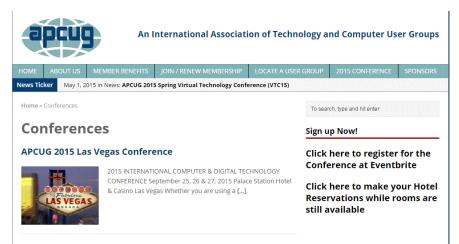

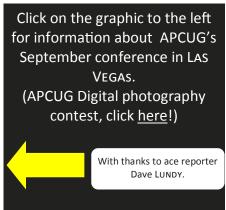

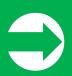

Click anywhere on the DMA Calendar (right) to go to the original at DMA1.org.

#### Dayton Microcomputer Association Events for August 2015

For additions or corrections, contact <u>Dave Lundy</u>
For details, such as location and contact info, please select Text type display.

| Sunday | Monday                                    | Tuesday                                  | Wednesday                                      | Thursday                      | Friday | Saturday                               |
|--------|-------------------------------------------|------------------------------------------|------------------------------------------------|-------------------------------|--------|----------------------------------------|
|        |                                           |                                          |                                                |                               |        | 1 3:00-5:00pm Classic Computers        |
| 2      | 3 7:00pm DMA Board of Trustees            | 4                                        | 5                                              | 6 6:30pm Genealogy SIG        | 7      | 8                                      |
| 9      | 10 7:00pm <u>Dayton</u> <u>Diode Mtg.</u> | 11<br>7:00pm Investment<br>SIG           | 12 7:00pm Dayton Dynamic Languages Users Group | 13                            | 14     | 15<br>3:00-5:00pm<br>Classic Computers |
| 16     | 17 7:00pm Apple- Dayton SIG               | 18<br>7:00pm <u>How-To</u><br><u>SIG</u> | 19                                             | 20<br>7:00pm <u>Linux SIG</u> | 21     | 22                                     |
| 23     | 24                                        | 25 7:00pm <u>DMA</u> <u>Main mtg.</u>    | 26                                             | 27                            | 28     | 29                                     |
| 30     | 31                                        |                                          |                                                |                               |        |                                        |

# In Memoriam: Leonard Spialter ...

Leonard SPIALTER, age 92, formerly of Dayton, passed away Saturday, July 18, 2015 in Columbus. Leonard was born in Newark, New Jersey, in 1923. He held a Ph.D. in chemistry from Rutgers University, where he also earned a BS degree, as well as an MS from Brooklyn Polytechnic. He was a research chemist for the United States Air Force's Division of Aerospace Research at Wright Patterson Air Force Base from 1951 to 1976. After his retirement from the Air Force, he worked for many years as an independent computer consultant. Leonard was a long-time member of Beth Abraham Synagogue and helped organize the Jewish Genealogical Society of Dayton. Dr. Spialter was also a longtime member of DMA. He was a member of the Timex/Sinclair Users' Group, the Forth Interest Group and the Genealogy expert for CompuServe. Click <a href="here">here</a> for his obituary. (A tip of the Editor's hat to Jim ULLOM and Dave LUNDY for the information.)

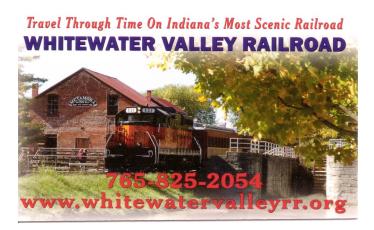

You imbecile—you and your ♣ ♣ ☑ Ing time machine have put us on the first roller coaster in history!

Don't be like Mildred and her boy friend! Click <u>here</u> for a map to Indian Riffle Park, which is located just behind the Kettering Recreation Center, and near the Greene shopping mall. It's easily accessible from Interstate Route 675, Stroop Road, or Dorothy Lane. It's also served by RTA bus lines <u>11</u> & <u>12</u>.

By Jimminy, Mildred, this shore don't look like Indian Riffle Park!

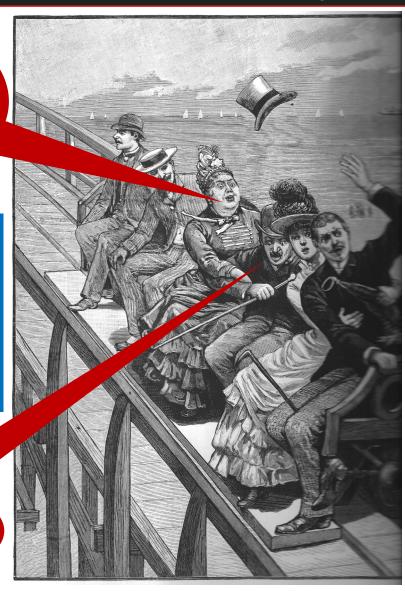

# Tickets will be on sale at the July meeting for the gala

# 2015 DMA Picnic—\$5 (cheap)!

- Saturday, August 29, 12 Noon ... ? (Food served at 1 P.M.)
- Indian Riffle Park in Kettering, Shelter 3 (Click here for a map.)
- DMA provides hot dogs, brats, hamburgers, condiments, soft drinks, ice, and bottled water.
- You bring a covered dish or snack to share
- No alcohol or glass bottles, please!
- Electric power available

**DMA Docs for WSU Archive** 

# -read the document Help save DMA records for all time

Press Ctrl + (the plus sign) to enlarge the image.

2004 SPRING

2005 SPRING

FALL

**FALL** 

March 31, 2015 Wright State University maintains a large collection of digitized documents in its online archives. Go to www.libraries.wright.edu/special/ or just search for "Wright State archives." Many local clubs have donated copies of their newsletters, annual reports, photographs, etc. These provide an online history of the local community. For our initial entry to the Wright State Archives, we are trying to collect two copies of printed issues of THE DATABUS and Computerfest programs. Look for details in THE DATABUS. If you have any issues you would like to donate to the collection, contact: Glady Campion or Martin Arbagi. The chart below shows what has been collected. If the cell is blank, we do not have that issue or issues. In 1995 and 1996, there were special issues of THE DATABUS dedicated to Computerfest. If the month is filled in, we have one issue; and if the cell is shaded, we have both. Issues of the Databus 1992 Cfest 1993 APR MAY OCT NOV DEC 1994 **FEB** MAR APR MAY DEC 1995 FEB MAR APR MAY JUN JUL AUG SEP OCT NOV 1996 **AUG** AUG OCT NOV DEC **FEB** APR JUN 1997 JAN **FEB** JUN AUG **FALL** OCT NOV DEC SEP NOV DEC 1998 JAN **FEB** MAR APR JUL OCT JAN MAY 1999 FEB MAR APR JUN JUL AUG SEP OCT NOV DEC 2000 APR NOV 2001 SEP OCT 2002 FEB MAY SEP DEC 2003 FEB MAR APR JUL AUG SEP ОСТ DEC n/a 2004 FFB MAR APR MAY JUN JUL OCT NOV DEC 2005 JAN JUN AUG NOV DEC FFB MAR APR SEP AUG DEC 2006 JAN FEB MAR APR MAY JUN JUL SEP OCT NOV 2007 AUG **FEB** MAR/APR MAY JUN JUL SEP OCT NOV DEC n/a JUL DEC 2008 JAN/FEB MAR/APR MAY JUN AUG SEP OCT NOV JAN **FFB** MAR APR MAY JUN Programs for Computerfest events held in Dayton 1984 1985 1986 1987 1988 1989 1990 1991 FALL n/a Until 1997, Computerfest was only 1992 n/a FALL held in the fall. From 1997 through 1993 n/a 2005, Computerfest was held twice 1994 n/a **FALL** 1995 n/a a year: in the spring and fall. 1996 n/a 1997 FALL 1998 FALL 1999 2000 FAII 2001 SPRING **FALL** 2002 2003 FALL

# **DMA Membership Application/Renewal**

PLEASE ALLOW UP TO THREE WEEKS FOR APPLICATION PROCESSING AND INTERNET SET-UP

| Name:                                                                                                    |                                    | Birth da        | ate:/                           |  |  |
|----------------------------------------------------------------------------------------------------|------------------------------------|-----------------|---------------------------------|--|--|
|                                                                                                    | mo. day year                       |                 |                                 |  |  |
| Associate Name:                                                                                                    |                                    | Birth da        | ate:/                           |  |  |
|                                                                                                    | mo. day year                       |                 |                                 |  |  |
| Address:                                                                                                    |                                    |                 |                                 |  |  |
| City:                                                                                                    |                                    | State:          | Zip:                            |  |  |
| Phone: (Home) ()(Work) (_                                                                                                    | )                                  |                 | x                               |  |  |
| I wish to have my name and address published in the club roster: YES $\square$ NO $\square$                                                                          |                                    |                 |                                 |  |  |
| E-mail address:@                                                                                                    |                                    |                 |                                 |  |  |
| Name of DMA member who recruited me:                                                                                                    | (only new regul                    | ar memberships  | s)                              |  |  |
| Are you a current or recent DMA Member? Yes q No q Change of Address only? q Too                                                                                     | day's date:/                       | _/              |                                 |  |  |
| If you are renewing, please give your Membership Number (from your membership o                                                                                      | ard)                               |                 |                                 |  |  |
| Type of Membership                                                                                                    |                                    |                 |                                 |  |  |
| Application is for: New Membership $oxdot$ Membership Renewal $oxdot$ Associate Membe                                                                                | rship* $\square$                   |                 |                                 |  |  |
| If applying for free student membership, please give school name a der 22 years old. (Student Members <i>cannot</i> vote in DMA elections.)                          | ınd student ID nuı                 | mber: Availa    | ble only for students un-       |  |  |
| School Name:                                                                                                    | Student ID#: _                     |                 |                                 |  |  |
| * A family or associate membership is an additional membership for a member of youngehold. If this is a family or associate membership, give name of regular member: | •                                  | or someone else | e who is living in the member's |  |  |
| Dues/Fees (Dues and Fees are subject to change without prior notice):                                                                                                |                                    |                 | 15                              |  |  |
| Membership (one year — New or Renewal)                                                                                                    | 1.) 🗖 \$25.00                      |                 | ☐ Cash☐ Check                   |  |  |
| Family or Associate Membership (must live at same address as regular member)                                                                                         | 2.) 🗖 \$12.50                      |                 |                                 |  |  |
| Free Student Membership for students under 22 yrs of age. (Student Members canno                                                                                     | ot vote in DMA election 3.) 🗖 FREE | ns.)            | Check #                         |  |  |
| Please assign me a user ID for E-mail and Usenet news access one-time setup fee for new E-mail accounts.                                                             | 4.) 🗖 \$10.00                      |                 |                                 |  |  |
| Total — Lines 1 and 2 (+ 4 if checked)                                                                                                    | 5) \$                              |                 |                                 |  |  |
| Make your check payable to Dayton Microcomputer Association, In PO Box 340402                                                                                        | c. (DMA), and the                  | en send the o   | check and application to:       |  |  |
| Beavercreek, OH 45434–0402                                                                                                    |                                    |                 |                                 |  |  |
| DMA Use only: Membership #                                                                                                    | Click he                           | ere to p        | ay your dues                    |  |  |
| Exp. Date:/                                                                                                    |                                    | <u> </u>        |                                 |  |  |
| Processed by:                                                                                                    | using                              | PayPal          | . Simplified                    |  |  |
| REV: 25 November 2013                                                                                                    | Meml                               | bership         | Form, too!                      |  |  |
|                                                                                                    |                                    |                 | <del></del>                     |  |  |